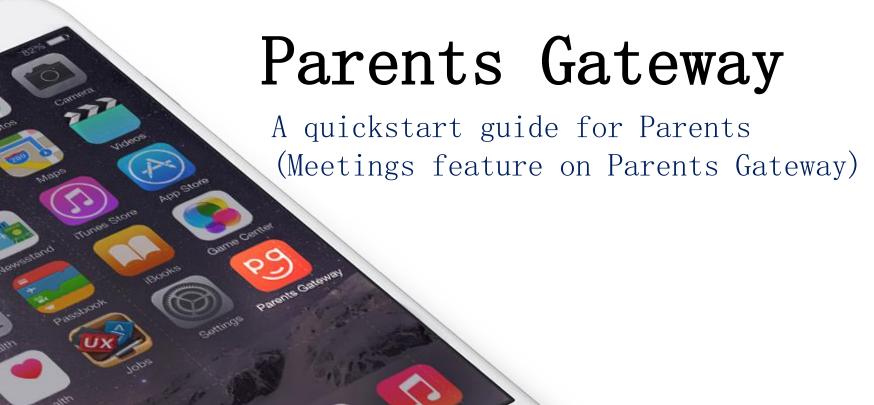

# Meetings feature on Parents Gateway App (Booking open)

### Meetings feature on PG App (Booking Open)

Please ensure that you have downloaded and installed the latest version of the Parents Gateway App.

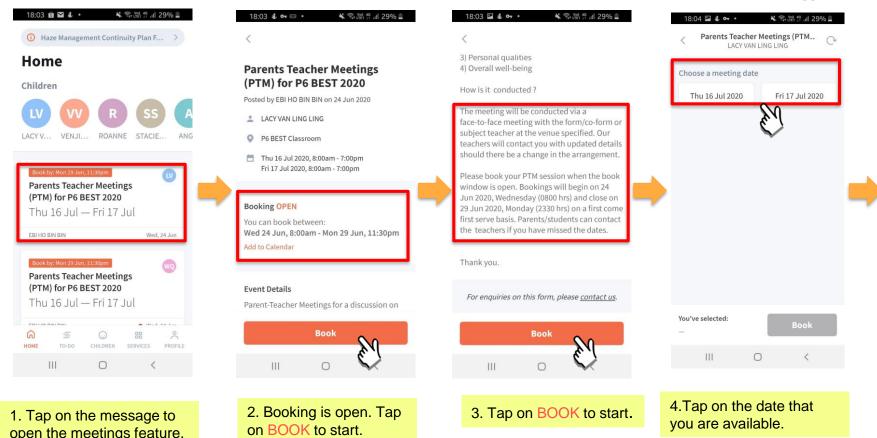

Copyright © Ministry of Education, Singapore.

### Meetings feature on PG App (Booking Open)

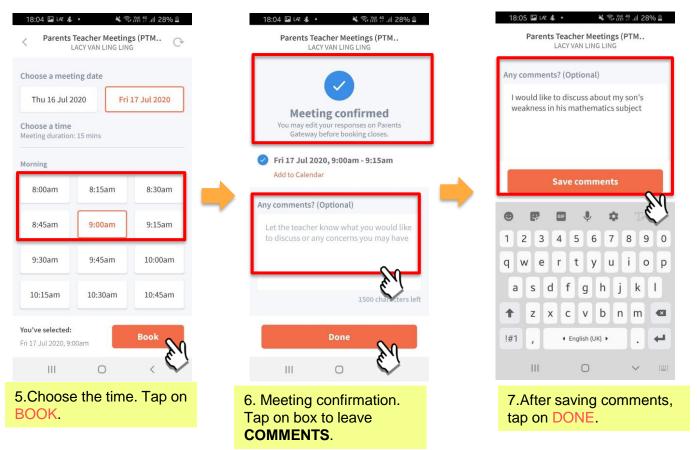

Copyright © Ministry of Education, Singapore.

# Meetings feature on Parents Gateway App (Add to Calendar)

### Meetings feature on PG App (Add to Calendar)

Please ensure that you have downloaded and installed the latest version of the Parents Gateway App.

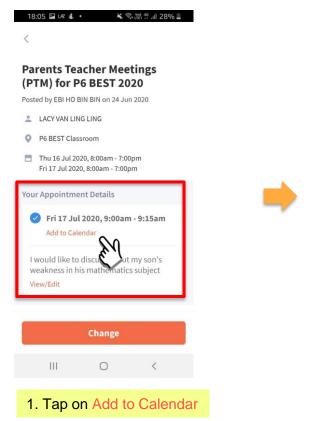

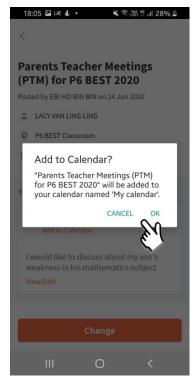

2.Tap on OK or Cancel

# Meetings feature on Parents Gateway App (Change Booking)

#### Meetings feature on PG App (Change Booking)

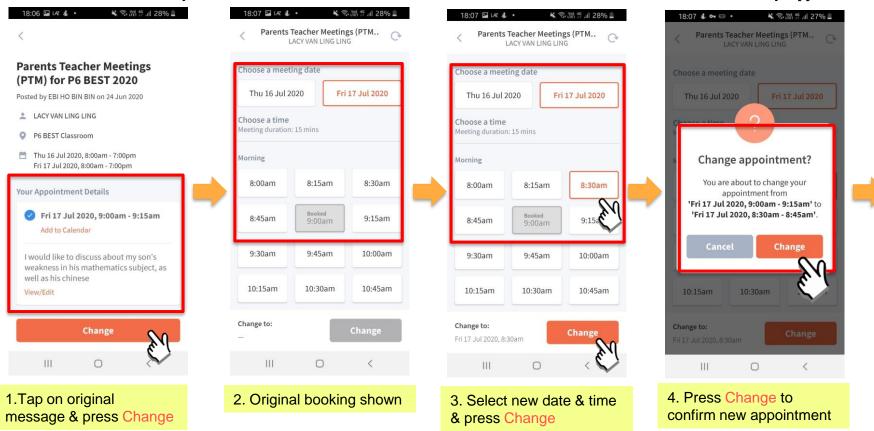

#### Meetings feature on PG App (Change Booking)

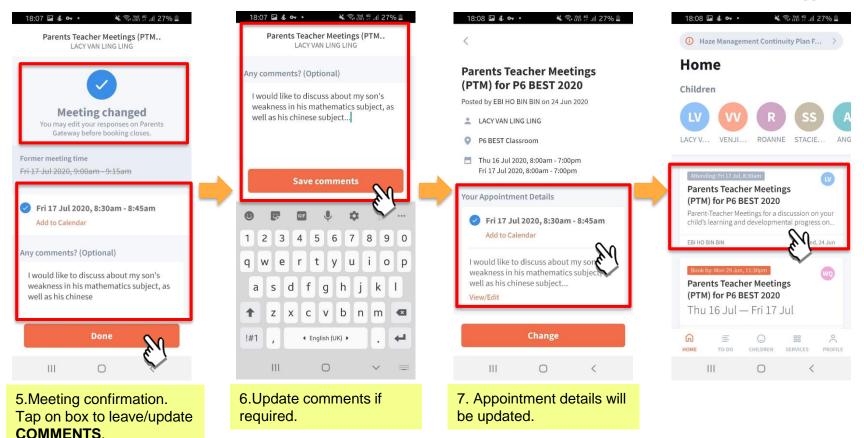

Copyright © Ministry of Education, Singapore.

# Meetings feature on Parents Gateway App (Edit Comments)

### Meetings feature on PG App (Editing Comments)

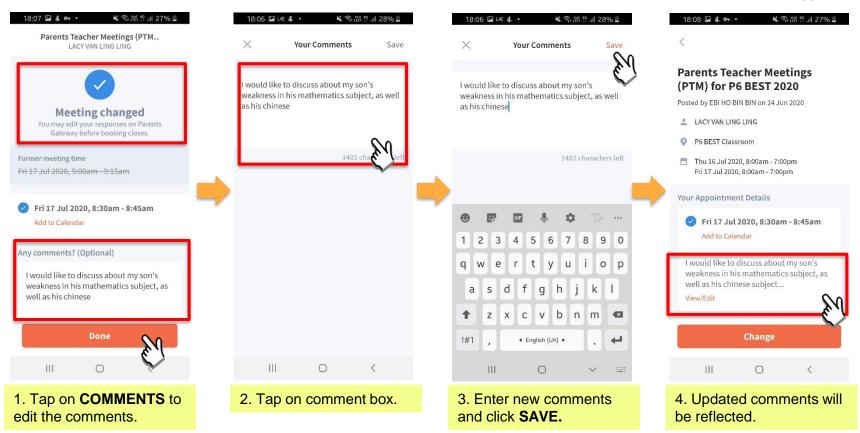

Copyright © Ministry of Education, Singapore.

## Thank You